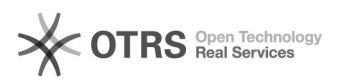

## eBay-Fehlermeldung 302: Der Auktionstyp ist nicht gültig

20.05.2024 21:06:33

## **FAQ-Artikel-Ausdruck**

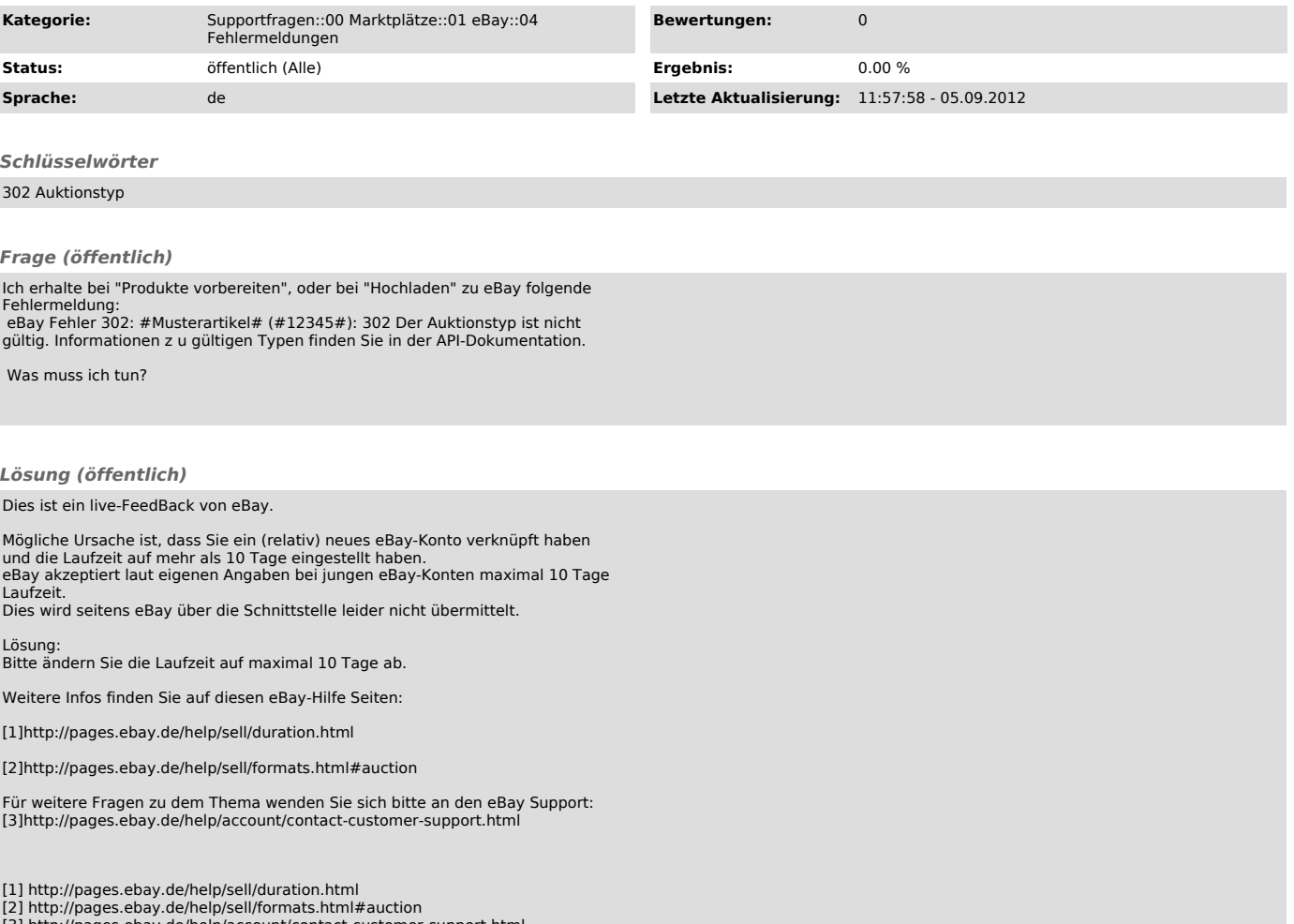

[2] http://pages.ebay.de/help/sell/formats.html#auction [3] http://pages.ebay.de/help/account/contact-customer-support.html